#### **ABSTRAK**

<span id="page-0-0"></span>*E-Commerce* sebagai salah satu cara untuk bertransaksi serta penggunaan smartphone sebagai alat untuk melakukan transaksi. Saat ini *e-commerce* mulai banyak diaplikasikan. Perkembangan *mobile* juga dapat dilihat dengan munculnya aplikasi pembayaran secara mobile. Penggunaan peralatan mobile untuk membayar barang, jasa, tagihan, atau transfer uang. Toko sebagai sarana tempat untuk bertransaksi pada saat in mengalami persaingan yang ketat untuk meraih konsumen, dilain pihak terjadi permasalahan pada konsumen, seringkali konsumen kekurangan informasi, kendala jarak yang terlalu jauh, atau tidak dimilikinya waktu untuk mengunjungi toko. Untuk itu maka penulis akan membuat aplikasi yang dapat memecahkan permasalahan tersebut. Aplikasi untuk mendaftarkan berbagai jenis toko secara online pada aplikasi *mobile*. Toko yang terdaftar pada aplikasi dapat memberikan informasi berupa lokasi, produk yang ditawarkan, promo yang sedang berlaku, dan kontak untuk jasa pengiriman atau memberikan informasi tentang produk toko. Pengguna sebagai konsumen, dapat melihat daftar toko sesuai jenis toko yang dipilih, dapat melihat informasi toko yang telah diberikan oleh toko, dapat melihat langsung rute lokasi toko melalui google maps, serta dapat melakukan transaksi pembelian pada toko yang dipilih.

Kata kunci: bandung, *e-commerce, letshoppa, ls, m-commerce, mobile, online,* 

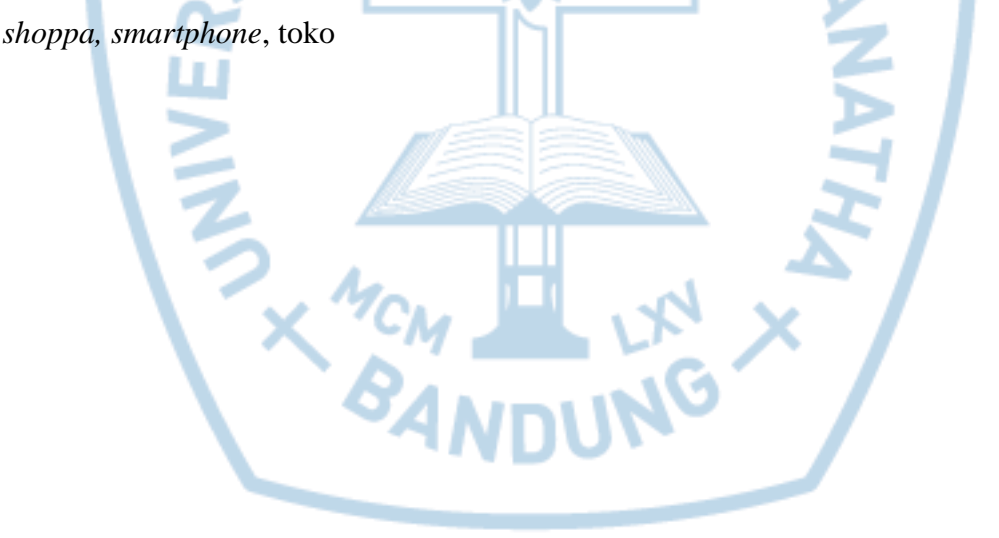

#### **ABSTRACT**

<span id="page-1-0"></span>*E-Commerce as one of the ways transaction method along with the usage of smartphone as a tool to perform e-commerce transaction is gaining ground. This development could*  be seen from the emergence of numerous mobile payment applications. The usage of *mobile devices to pay for goods, services, bills, or money transfer. Stores as a location for transaction are currently in a fierce completion to gain customers, on the other hand, there are issues for the customers, the customers often do not have adequate information, the distance to the store is too far, or not enough time to visit the store. Those are the reasons that drive the author to create an application to resolve the aforementioned issues. An application to list various types of online store in a mobile app. The stores registered in the app could provide information regarding the store location, products that the stores offered, ongoing promotion, and contact for shipment of information about the store's products. The user as the customer could see the list of stores according to the type of store selected, could see the information that is provided by the store, and perform purchasing transaction on the selected store.*

*Keywords: bandung, e-commerce ,letshoppa, ls, m-commerce, mobile, online, shoppa, smartphone, toko*

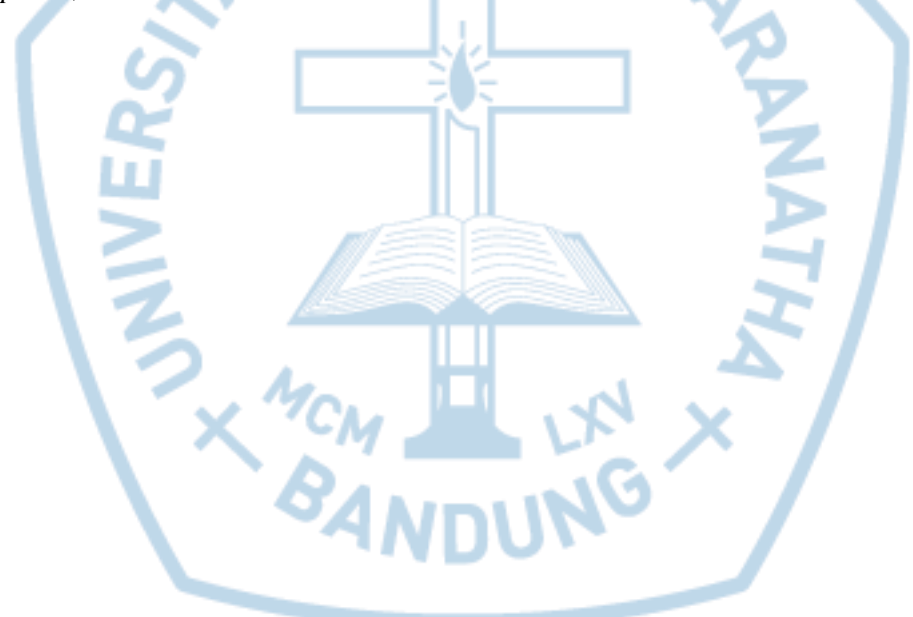

# **DAFTAR ISI**

<span id="page-2-0"></span>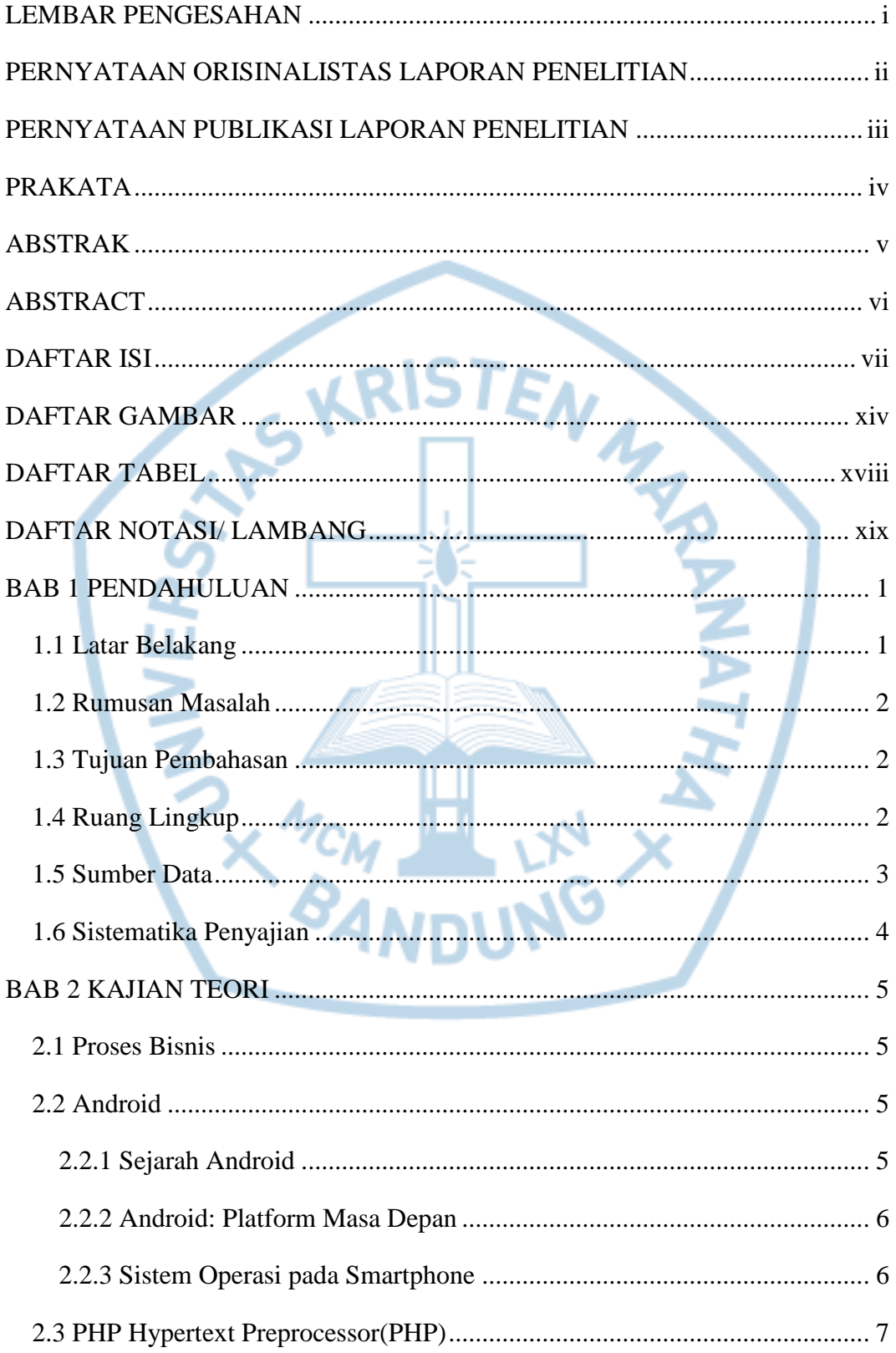

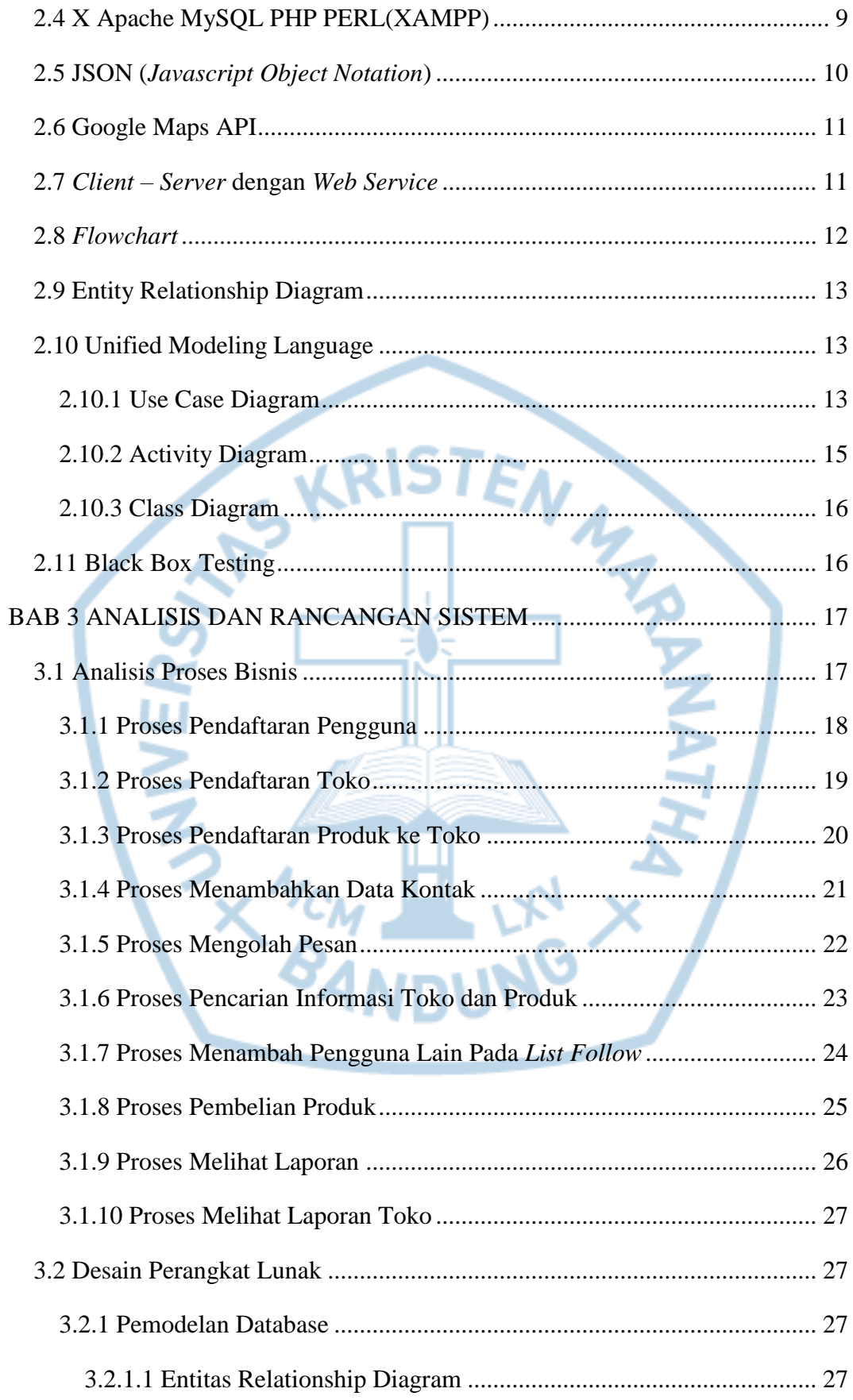

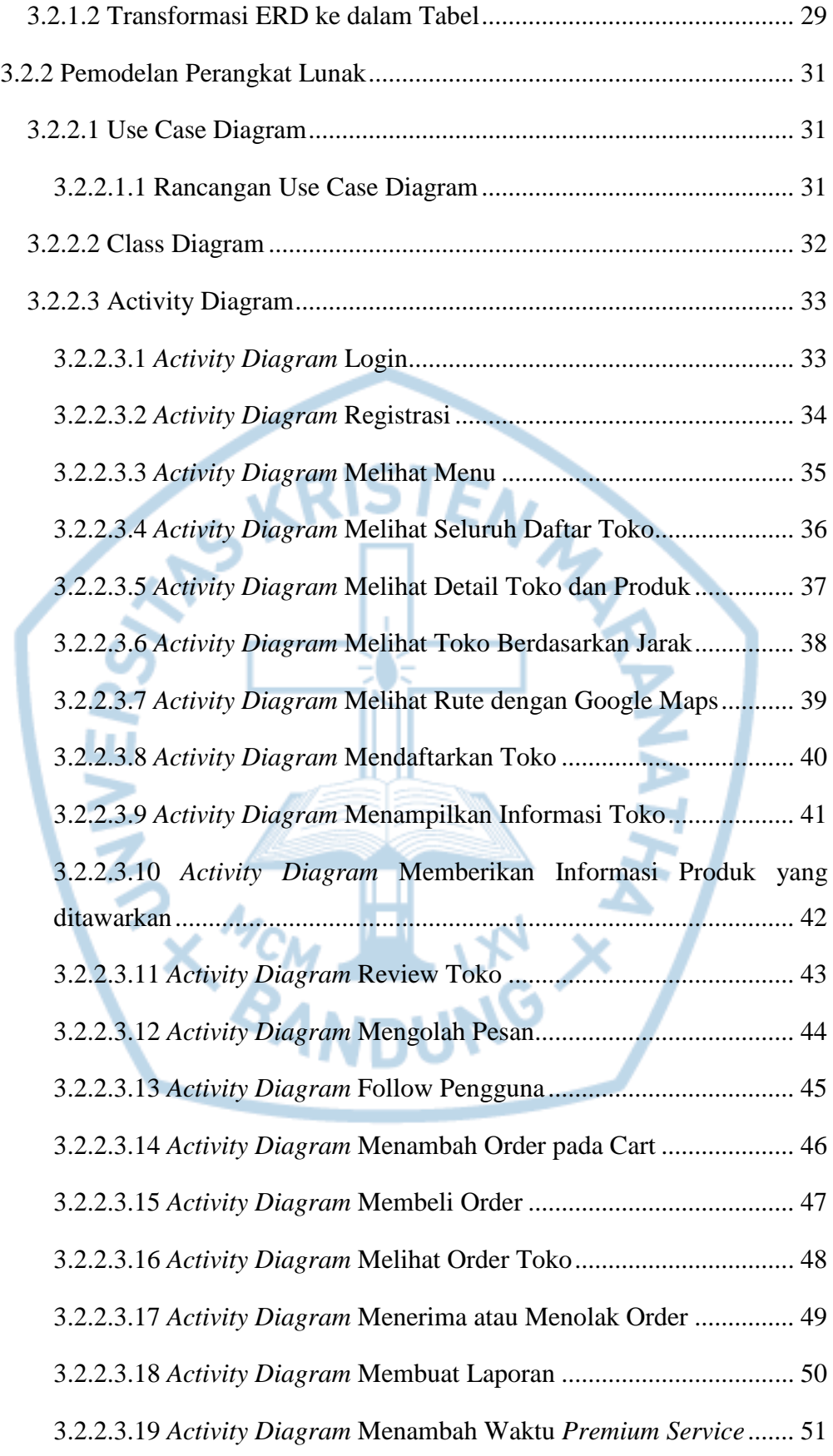

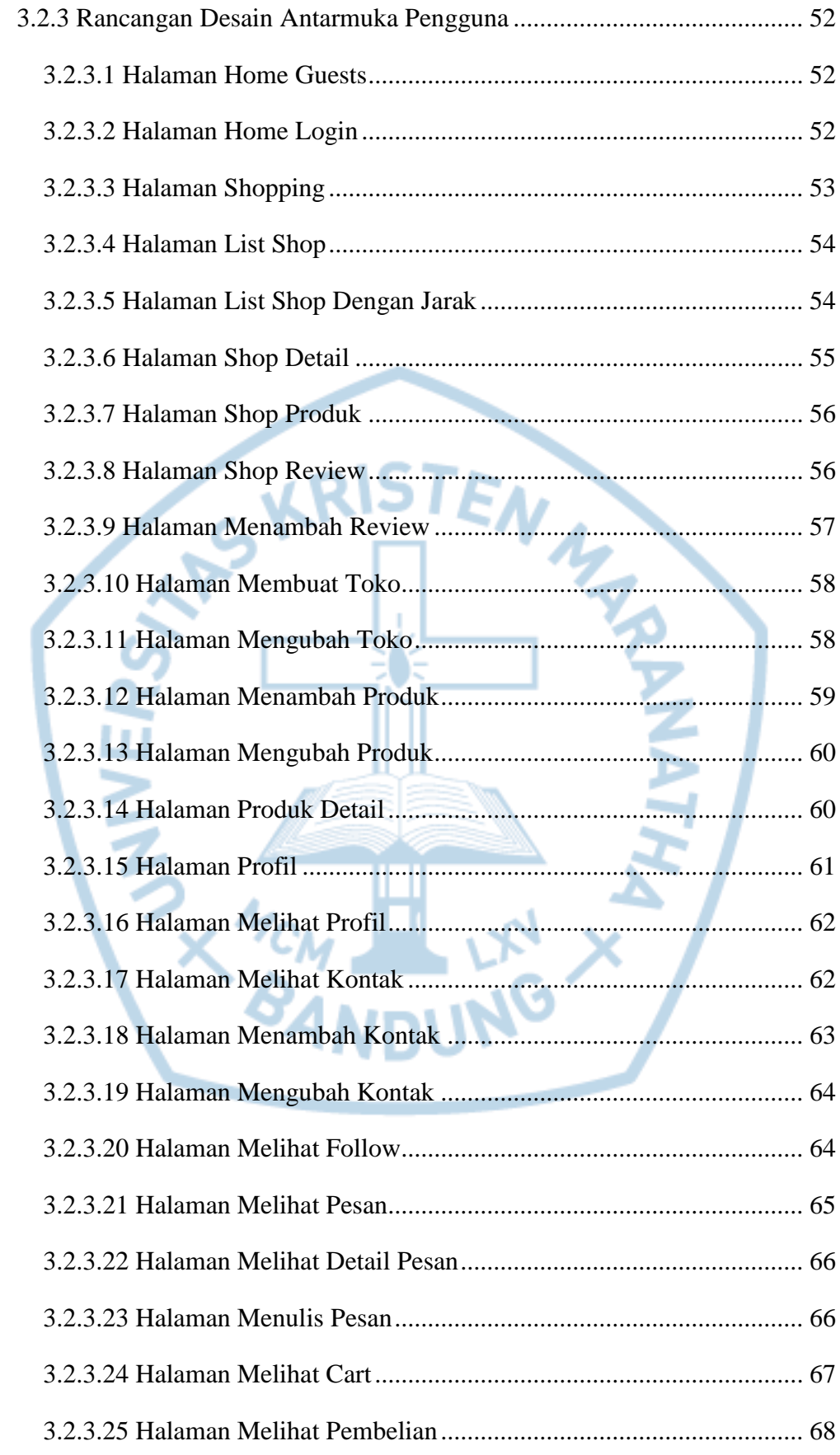

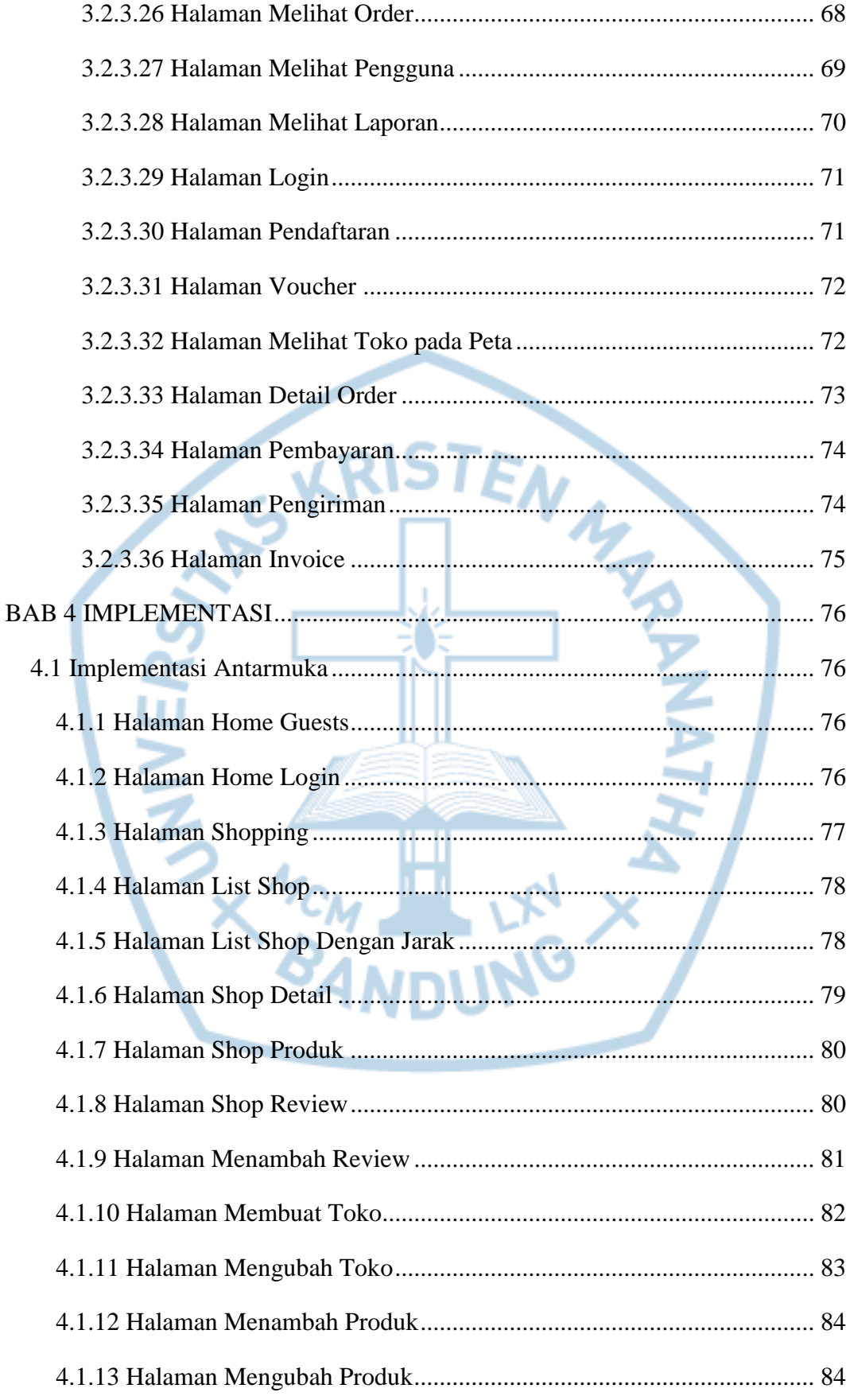

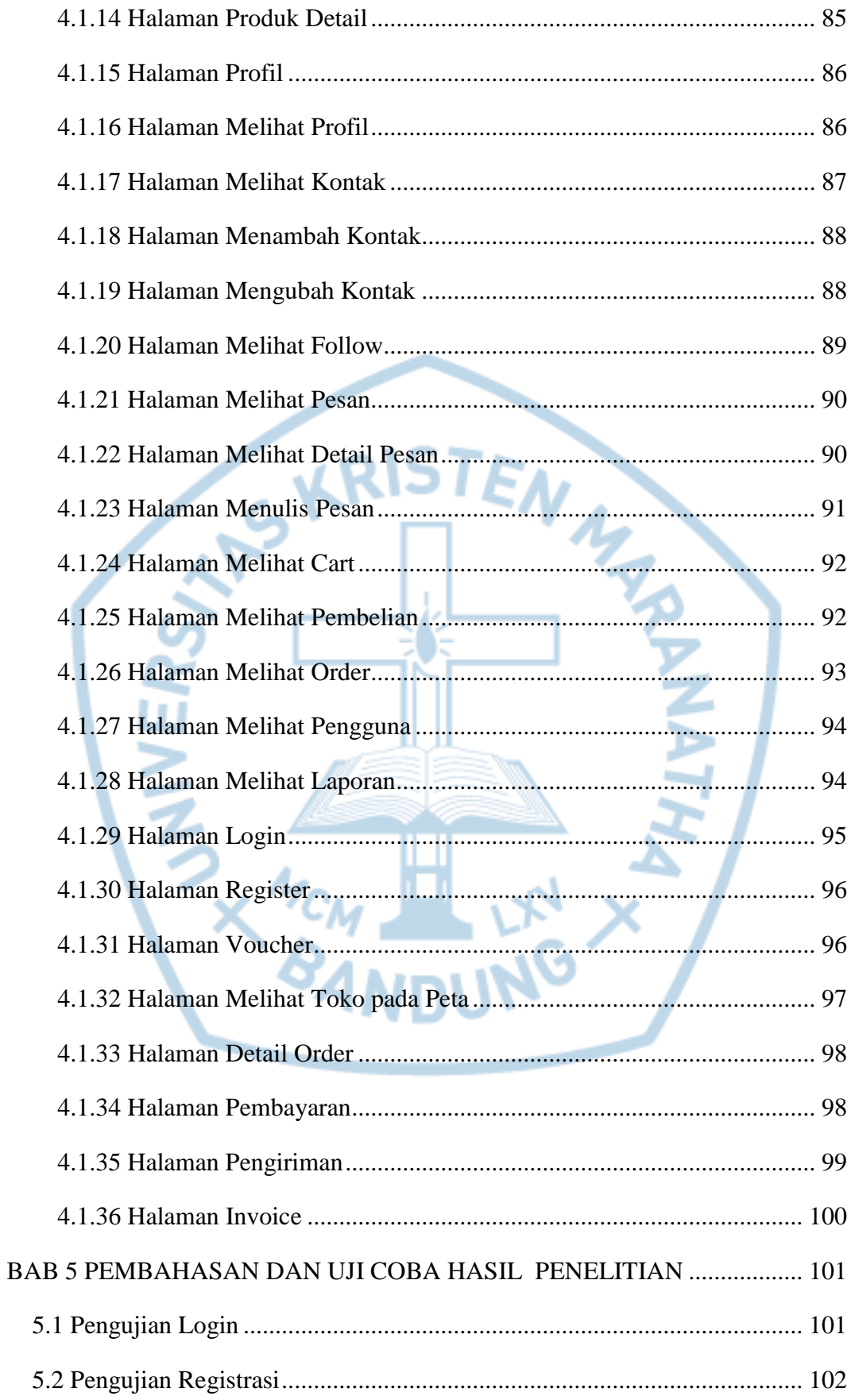

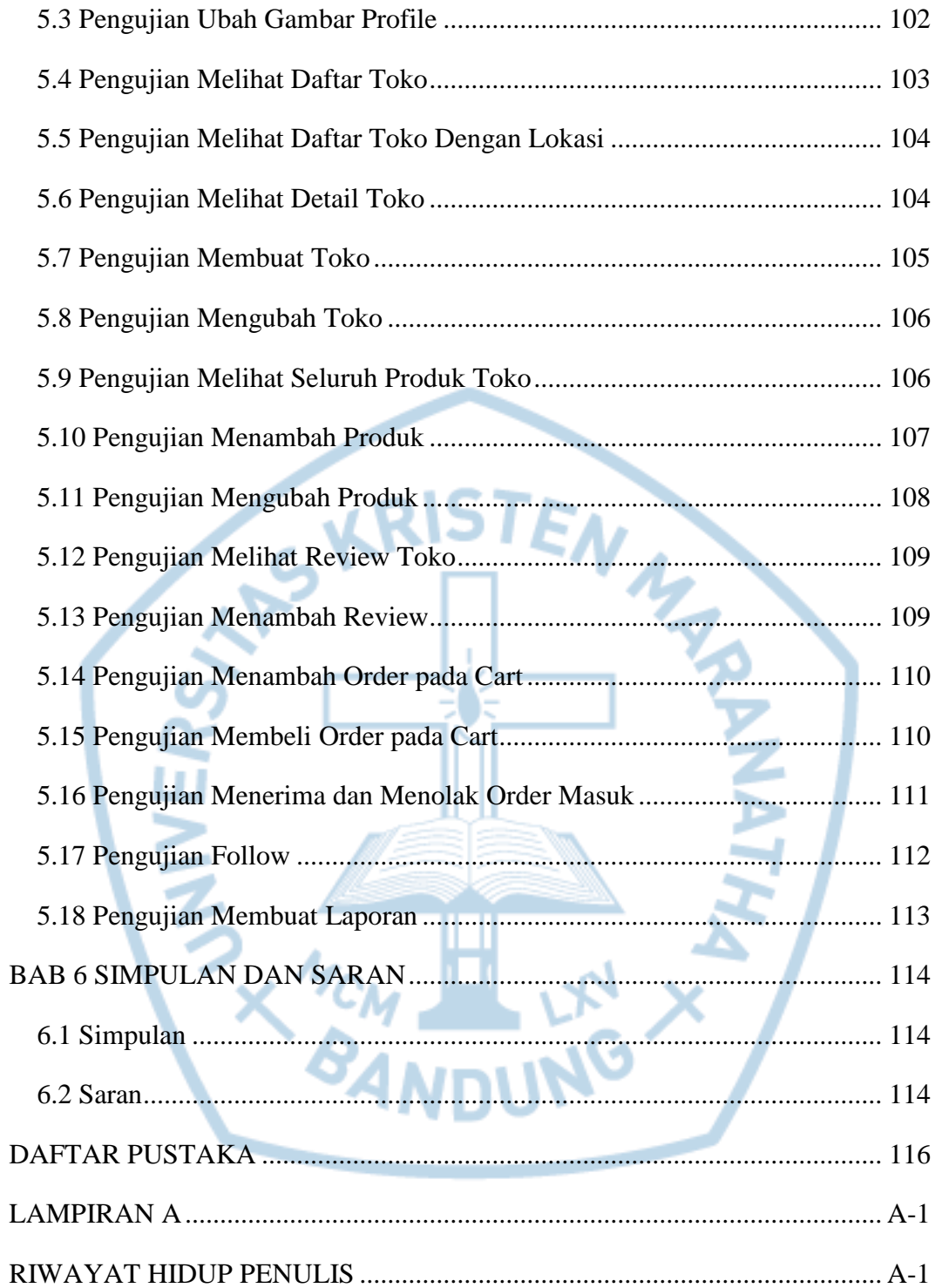

## **DAFTAR GAMBAR**

<span id="page-9-0"></span>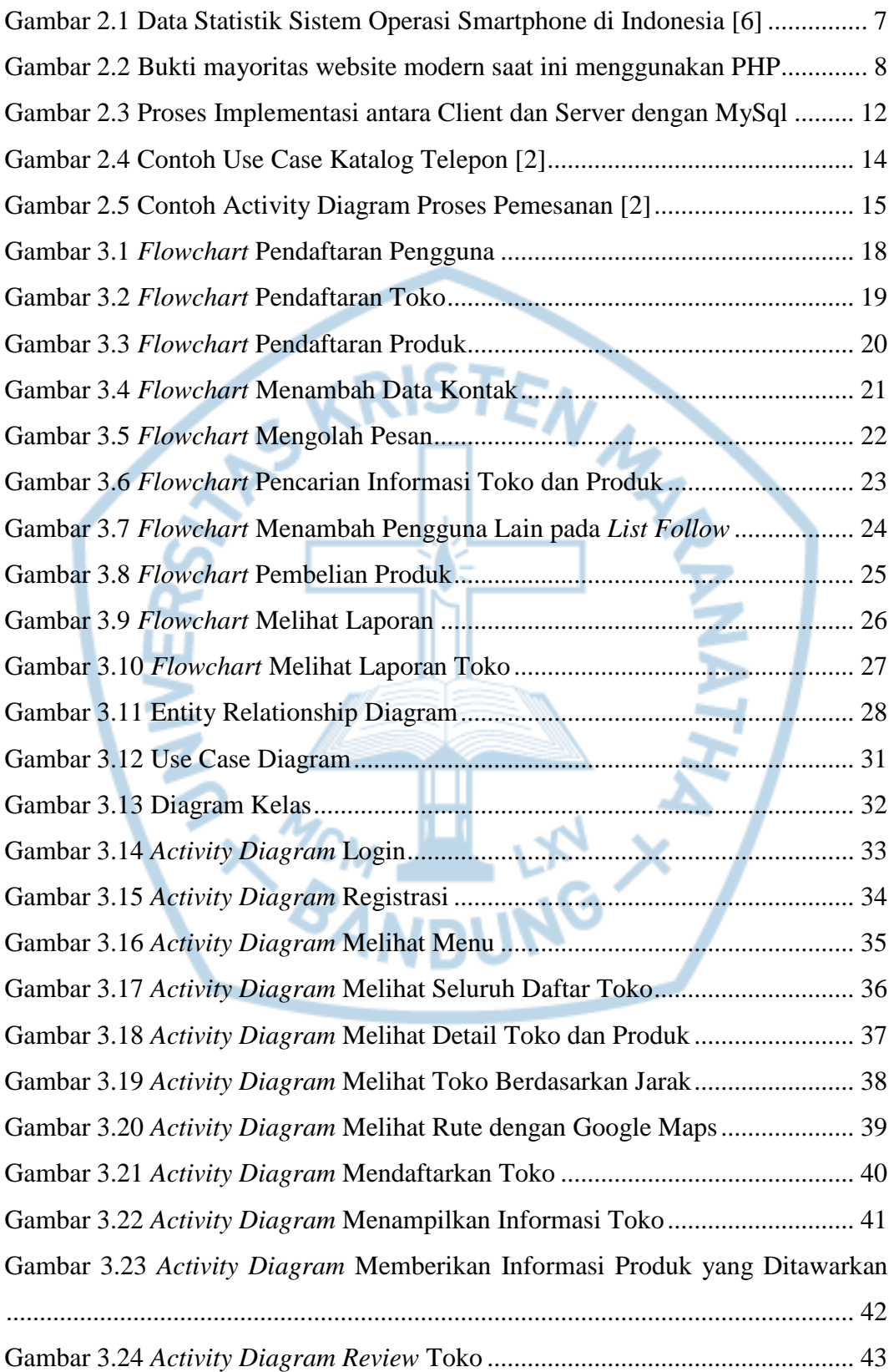

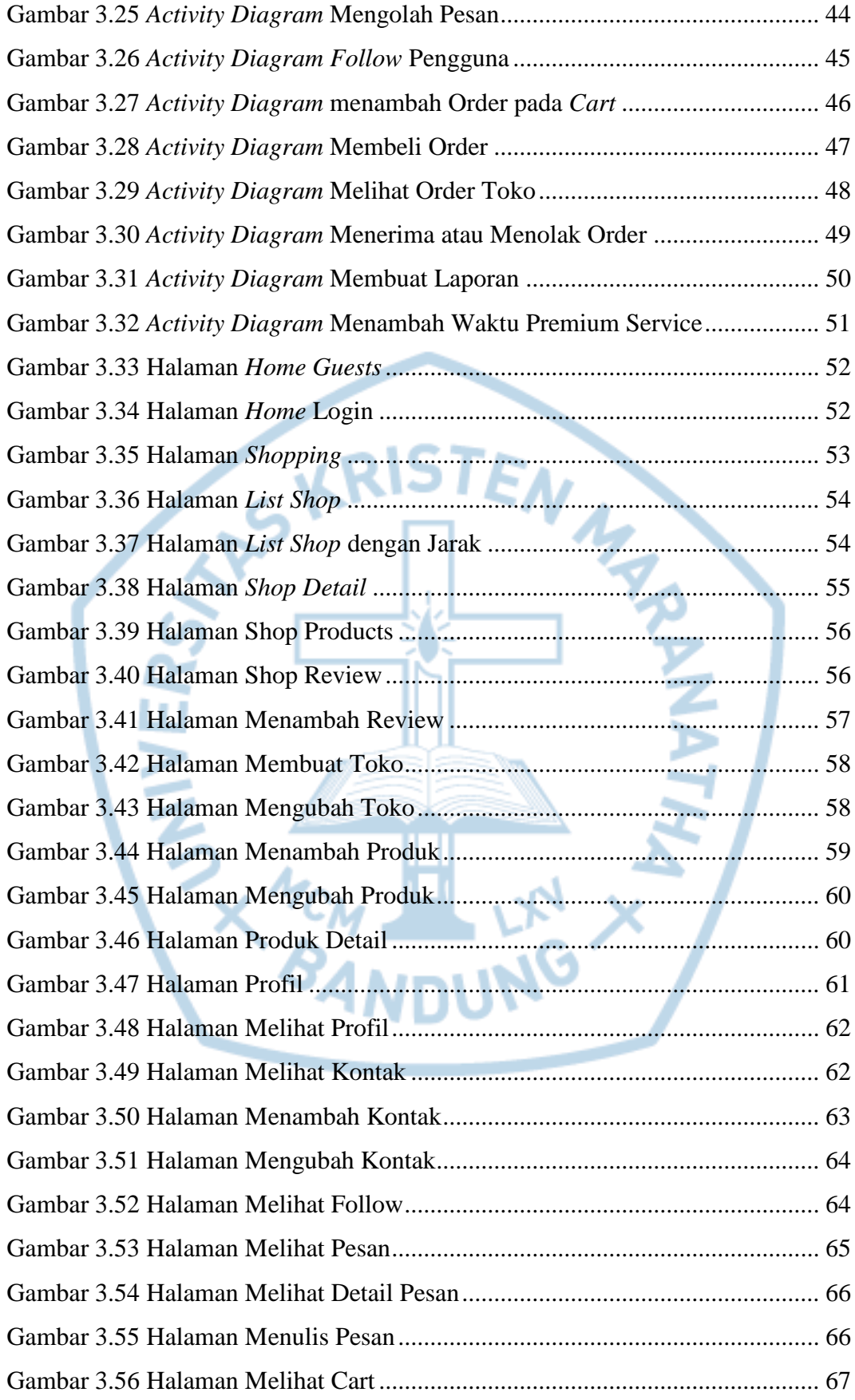

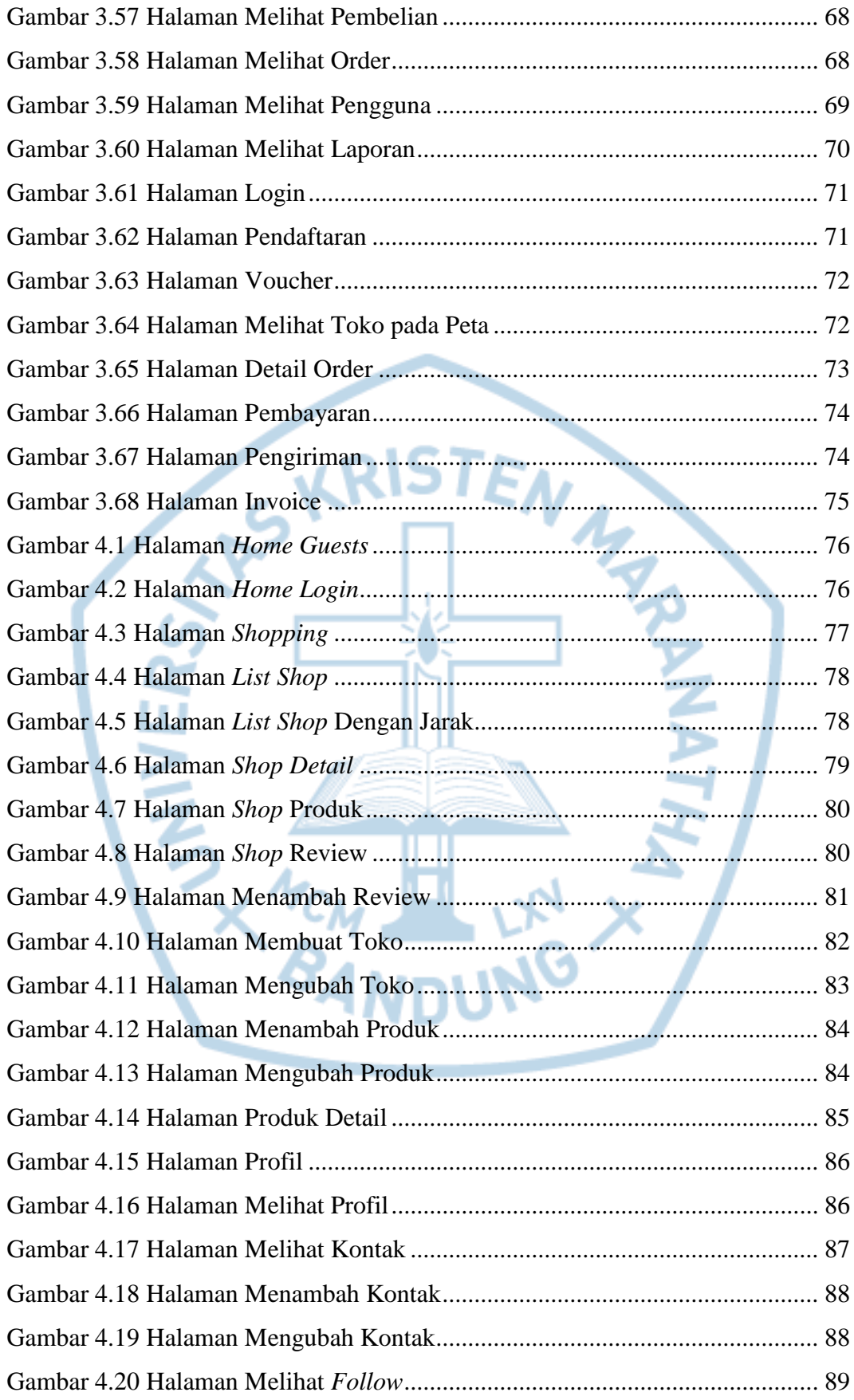

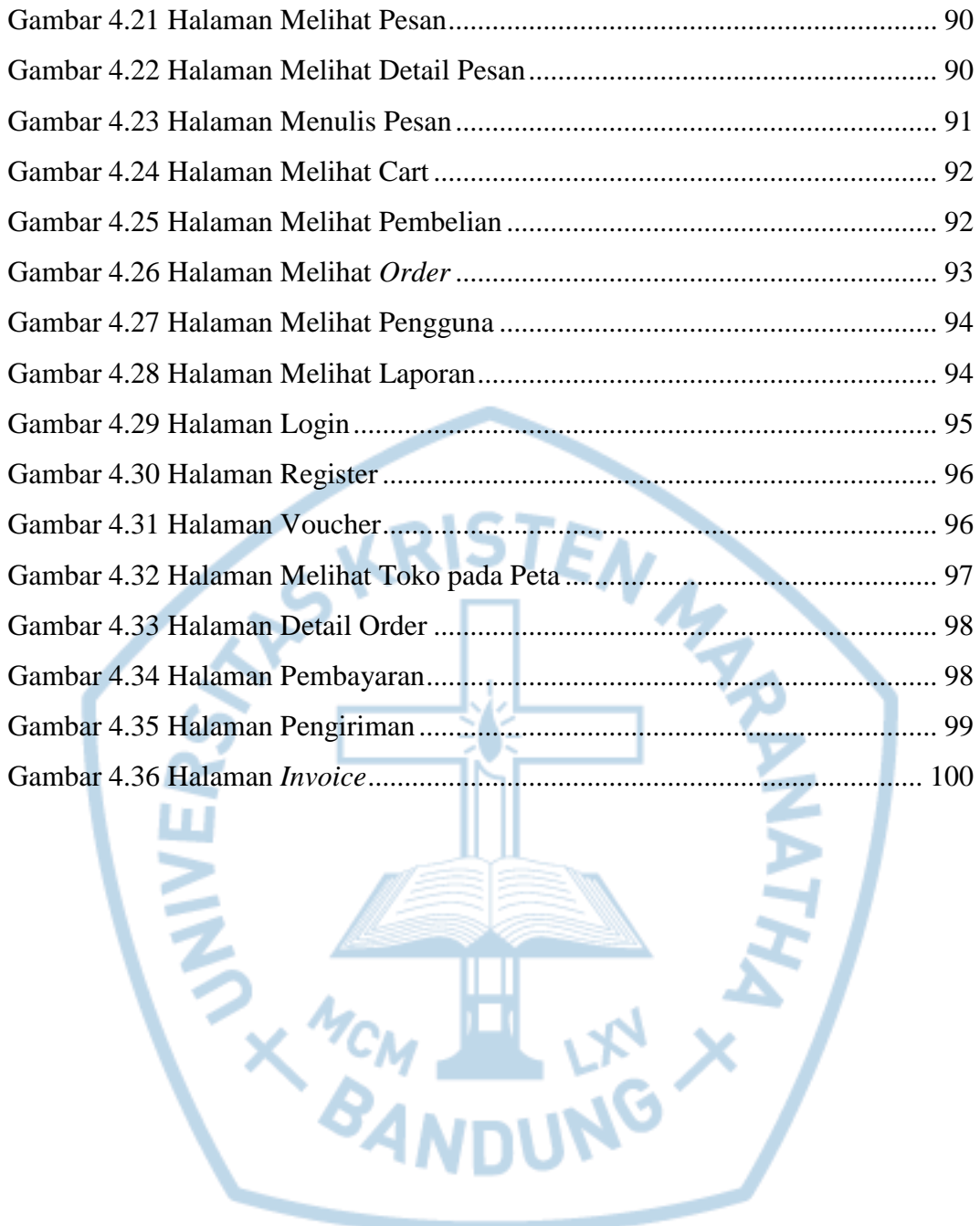

## **DAFTAR TABEL**

<span id="page-13-0"></span>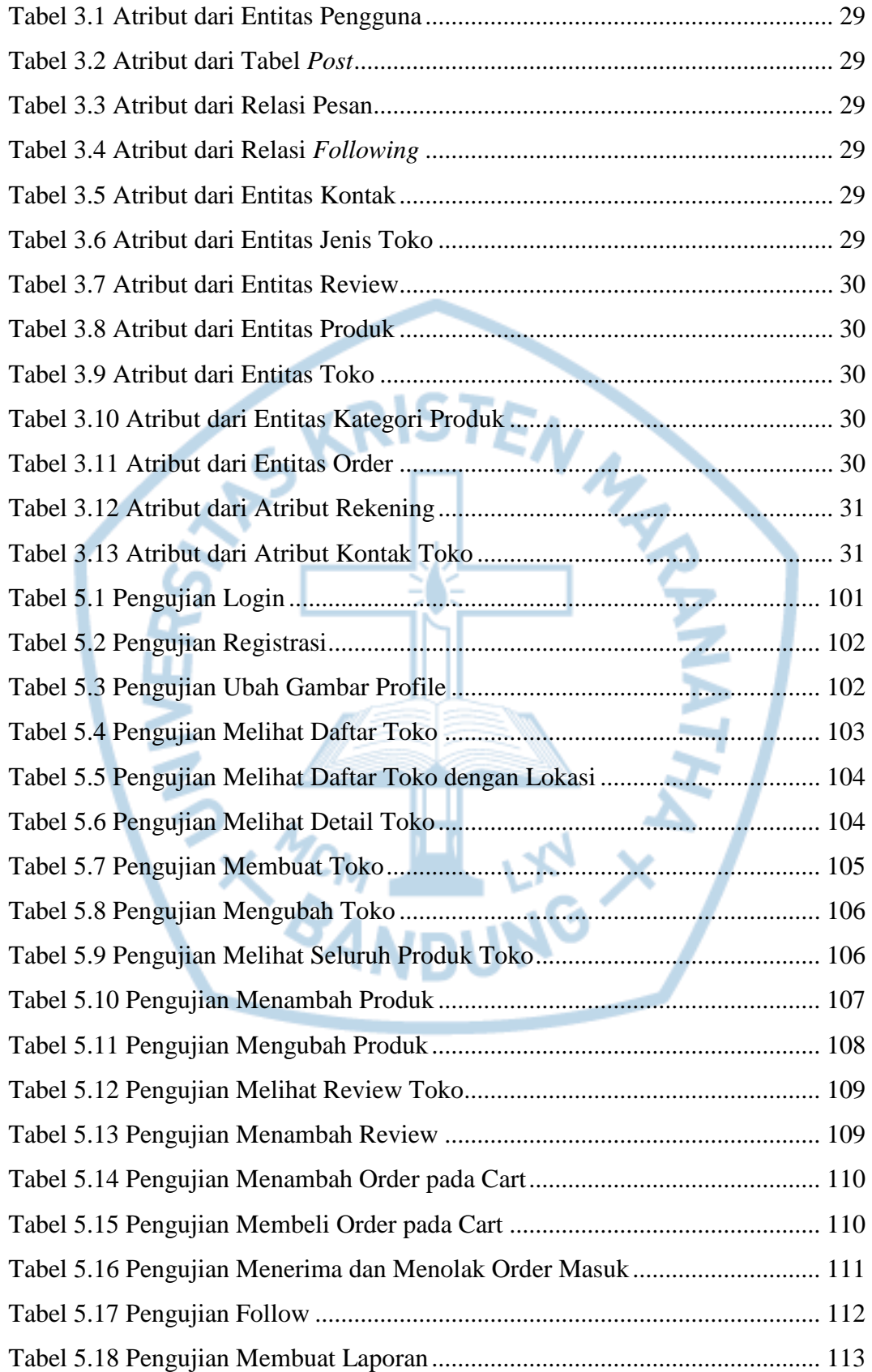

<span id="page-14-0"></span>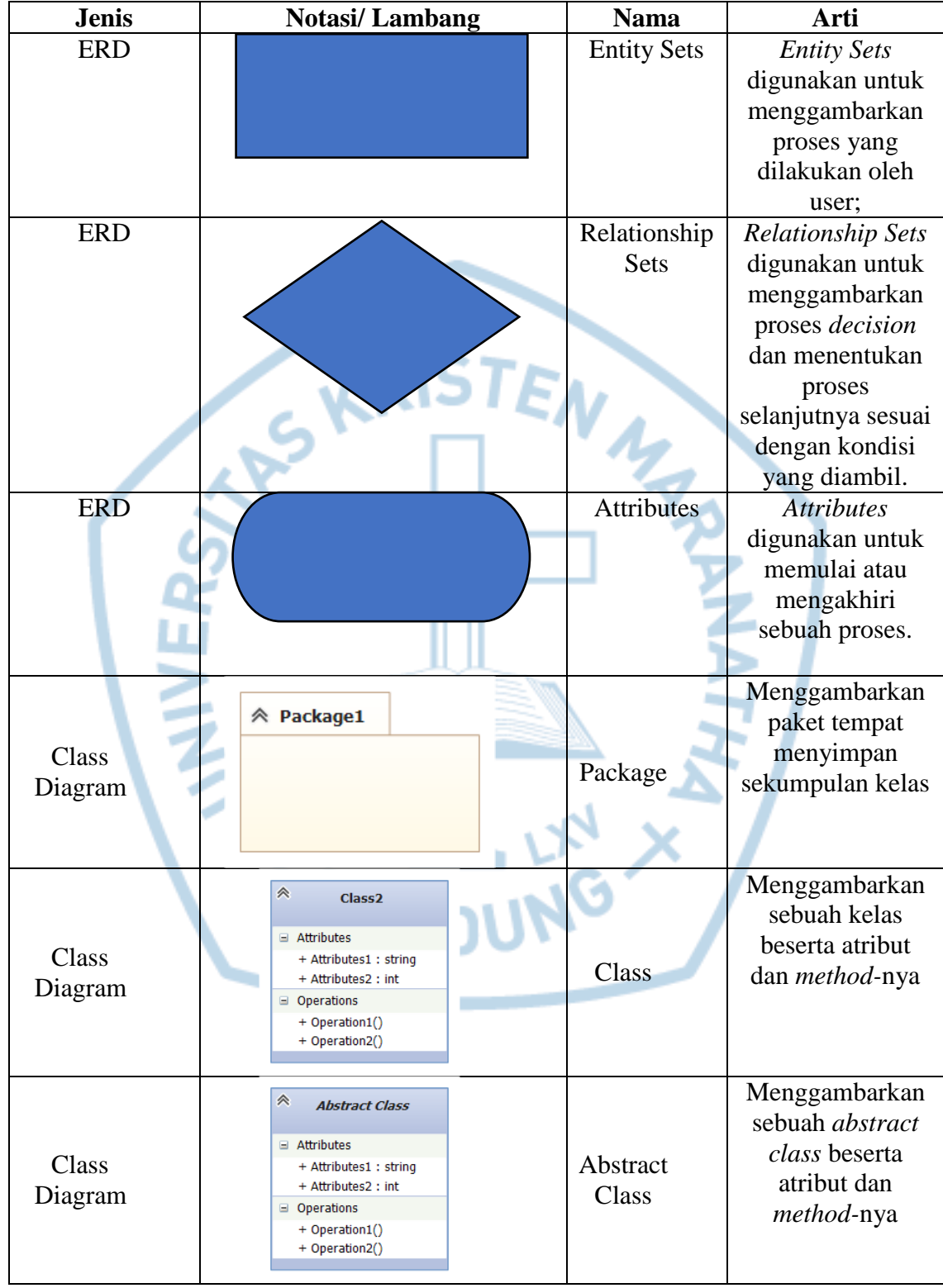

#### **DAFTAR NOTASI/ LAMBANG**

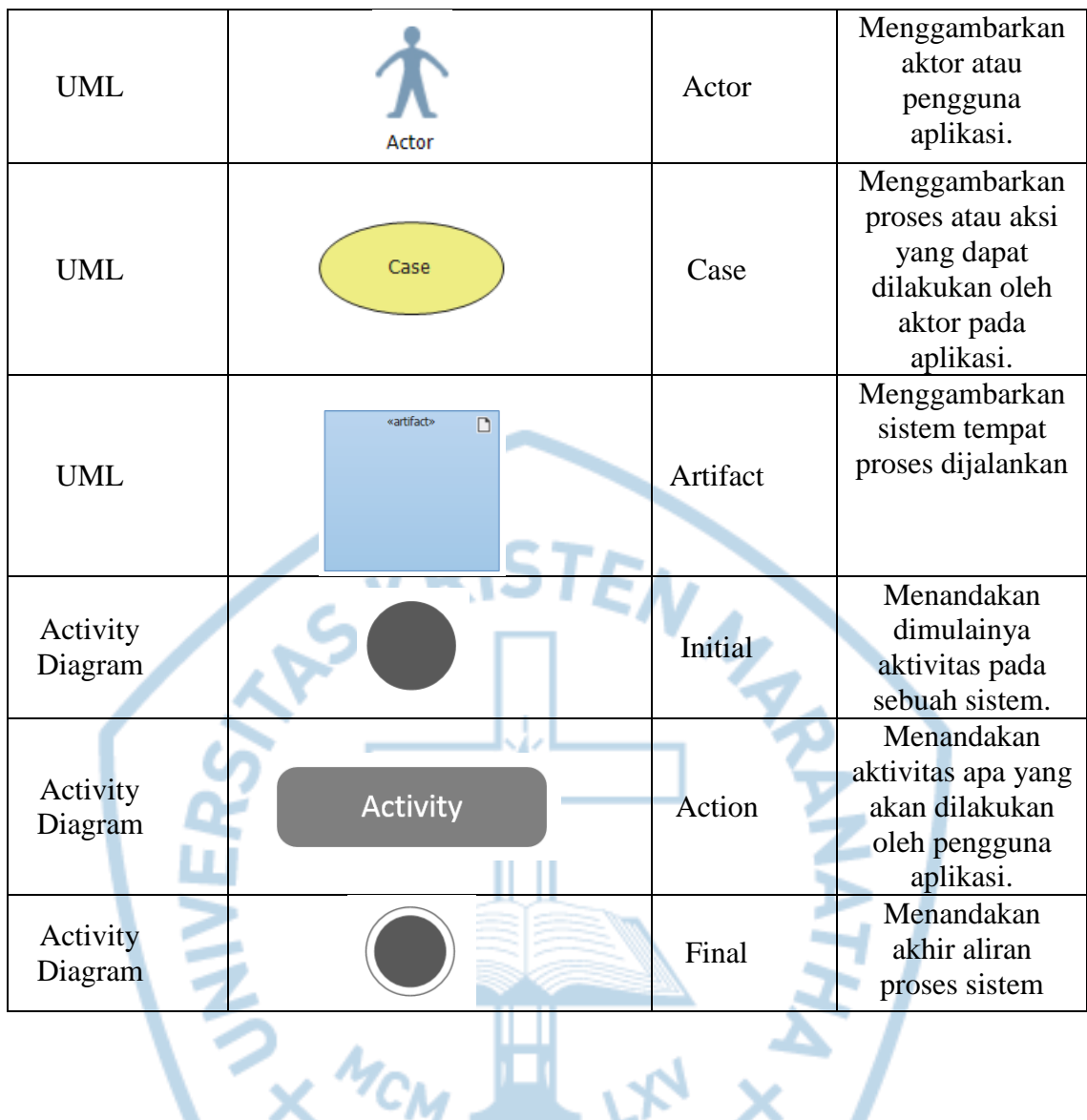

Referensi:

Notasi/ Lambang ERD dari Buku Teks Komputer Sistem Basis Data [1] Notasi/ Lambang Class Diagram dari The Unified Modeling Language Reference Manual [2]

Notasi/ Lambang UML dari The Unified Modeling Language Reference Manual [2]

Notasi/ Lambang Activity Diagaam dari The Unified Modeling Language Reference Manual [2]